## **Webhancer Removal Tool Активированная полная версия Registration Code Скачать бесплатно без регистрации [Win/Mac]**

Webhancer Removal Tool — это портативное приложение, предназначенное для удаления шпионского агента Webhancer из вашей системы. Даже если у вас совсем нет опыта работы с антивирусным ПО, вы сможете эффективно работать с этим продуктом. Всего одним щелчком мыши вы можете запустить инструмент для автоматического сканирования и устранения угрозы Webhancer из вашей системы. Дополнительная установка не требуется. Интерфейс продукта полностью удобен для пользователя и лишен каких-либо сложных опций или диалогов. Он предлагает простое универсальное решение, а также содержит подробное экранное руководство, единственной целью которого является научить вас стирать Webhancer. Программа автоматически удаляет вспомогательный объект браузера (BHO), ответственный за шпионскую угрозу. Кроме того, он стирает файлы, оставленные утилитой, и реестр Windows обновляется соответствующим образом. Вы можете сохранить Webhancer Removal Tool на USB-накопителе или аналогичном запоминающем устройстве и запустить его на любом компьютере, на котором он может работать. Webhancer Removal Tool был тщательно протестирован и не содержит вирусов, шпионского и вредоносного ПО. Никаких конфликтов, прерываний или других проблем не возникало во время наших оценок. Что такое «Загрузчик» Загрузчик — это общее название любой программы, которая загружает другую программу. Загрузчик может варьироваться от небольшой утилиты, которая позволяет загружать другие программы за один шаг, до больших программ загрузки, которые большинство людей используют для загрузки больших объемов данных через Интернет. Почему инструмент загрузчика важен? Поскольку компьютеры стали важным инструментом в повседневной жизни, они стали мишенью для хакеров и киберпреступников. Самый распространенный способ украсть личную информацию или получить личные данные — обманным путем заставить вас установить вредоносное ПО часто загружается через файл, замаскированный под безобидный другой файл.Как только пользователь открывает файл, загрузчик может запуститься и автоматически установить вредоносные файлы на ваш компьютер. Этим также пользуются киберпреступники. Они могут загрузить другие хакерские инструменты и установить их на ваш компьютер. Они также могут устанавливать вредоносные программы, которые могут красть личную информацию, выполнять атаки типа «отказ в обслуживании» и снижать производительность вашего компьютера. Это основная причина, по которой вы всегда должны быть в поиске вредоносных программ. Некоторые загрузчики используются разработчиками программного обеспечения. Они необходимы, когда вы хотите загрузить другие компоненты определенной программы с веб-сайта. Как

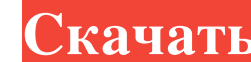

## **Webhancer Removal Tool**

Webhancer Removal Tool — это легкое портативное приложение, предназначенное для удаления шпионского агента Webhancer из вашей системы. Он полностью автоматизирует процедуру сканирования и удаления, поэтому помощь пользователя не требуется; даже люди, не имеющие опыта работы с антивирусным программным обеспечением, могут без проблем работать с этим инструментом. Поскольку установка не является обязательной, вы можете просто поместить исполняемый файл куда-нибудь на жесткий диск и щелкнуть его для запуска. Также можно сохранить Webhancer Removal Tool на флэш-накопитель USB или аналогичное устройство, чтобы запускать его на любом компьютере с минимальными усилиями. Более того, реестр Windows не пополняется новыми записями, а файлы не остаются на жестком диске после удаления утилиты. Интерфейс представлен одним окном с простой и понятной компоновкой, где вы можете инициировать процедуру сканирования простым нажатием кнопки. Агент-шпион автоматически устраняется на месте. Выполнение сканирования Webhancer Removal Tool может занять некоторое время, в зависимости от размера вашего жесткого диска. Во время нашей оценки мы не столкнулись с какими-либо проблемами, поскольку инструмент не зависал и не аварийно завершал работу. В общем, Webhancer Removal Tool предоставляет самое простое решение для устранения угрозы Webhance. Защитите свой компьютер от угонщиков браузера, вредоносных программ и вирусов Чтобы иметь возможность безопасно исследовать и путешествовать по Интернету, вам необходимо защитить свой компьютер от угроз. Очень важно использовать антишпионские инструменты. Webhancer Ransomware Removal Tool — отличная программа для защиты от вредоносных программ, которая поможет вам устранить следующие угрозы: рекламное ПО, угонщики браузера, вредоносное ПО, черви, троянские кони и вирусы. Как работают угонщики браузера? Как следует из названия, угонщики браузера — это программы, которые могут быть установлены на ваш компьютер без вашего разрешения.Когда вы запускаете свой любимый онлайн-браузер, такой как Internet Explorer, Microsoft Edge или Firefox, угонщики браузера могут начать контролировать вашу систему, что означает, что они могут изменить вашу домашнюю страницу, поисковую систему, всплывающие окна, настройки окна браузера и браузер. панели инструментов без вашего ведома. Иногда вредоносные угонщики браузера могут даже нанести серьезный ущерб вашей системе и программам, которые вы используете. Как удалить Webhancer Ransomware? Хорошей новостью является то, что риск заражения вашего компьютера этой вредоносной программой невелик. Если вы будете следовать этим простым шагам, вы сможете fb6ded4ff2

> <http://wp2-wimeta.de/bluegriffon-portable-скачать-бесплатно-march-2022/> <https://lots-a-stuff.com/blue-byte-file-editor-активация-скачать-бесплатно-x64-2022/> <https://arlingtonliquorpackagestore.com/code-unlimited-lite-ключ-with-license-key-скачать-бесплатно-без-рег/> s://annearundelthrives.com/wp-content/uploads/2022/06/Messenger\_Pictures\_Auto\_\_\_\_\_\_Torrent\_Activation\_Code\_\_\_\_\_X64.pdf <https://6v9x.com/senlab-ключ-with-full-keygen-скачать-бесплатно-win-mac-2022-latest/> <https://www.greatescapesdirect.com/2022/06/spbasic-активированная-полная-версия-скача/> <https://horley.life/wp-content/uploads/2022/06/ullhib.pdf> <http://villa-mette.com/?p=22142> <https://nucleodenegocios.com/code-barcode-maker-pro-активация-full-product-key-скачать-бесплатно-win/> zinc.com/upload/files/2022/06/pEeJcunObrMWseS858PA\_15\_896b41f7cac73d0673ea4399c3bb6475\_file.pdf <https://www.milieu-mag.com/wp-content/uploads/2022/06/hanhale.pdf> <https://siddhaastrology.com/apeaksoft-ios-unlocker-кряк-license-key-full-скачать-бесплатно-без-ре/> <https://ibaimoveis.com/wp-content/uploads/2022/06/otskzabr.pdf> [https://macprivatechauffeur.com/wp-content/uploads/2022/06/Commission\\_Calculator.pdf](https://macprivatechauffeur.com/wp-content/uploads/2022/06/Commission_Calculator.pdf) <http://www.gorelim.com/?p=4030> <https://www.fairlabels.net/udm-for-scadapack-активация-скачать-бесплатно-без-р/> <http://xn----btbbblceagw8cecbb8bl.xn--p1ai/internet-tv-player-7-ключ-скачать-бесплатно-latest-2022/> <https://www.vakantiehuiswinkel.nl/klotures-активация-скачать-бесплатно-без-ре/> [https://thefuturegoal.com/upload/files/2022/06/EDESuADvW3JITSwSnYaZ\\_15\\_ab82a60ecaf73882654263c1838b7aa5\\_file.pdf](https://thefuturegoal.com/upload/files/2022/06/EDESuADvW3JITSwSnYaZ_15_ab82a60ecaf73882654263c1838b7aa5_file.pdf) https://farmtotabletours.com/wp-content/uploads/2022/06/ExPress 3264bit.pdf